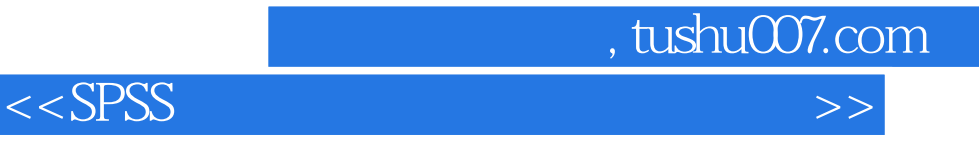

 $<<$ SPSS  $>>$ 

- 13 ISBN 9787122131409
- 10 ISBN 7122131408

出版时间:2012-3

页数:312

PDF

更多资源请访问:http://www.tushu007.com

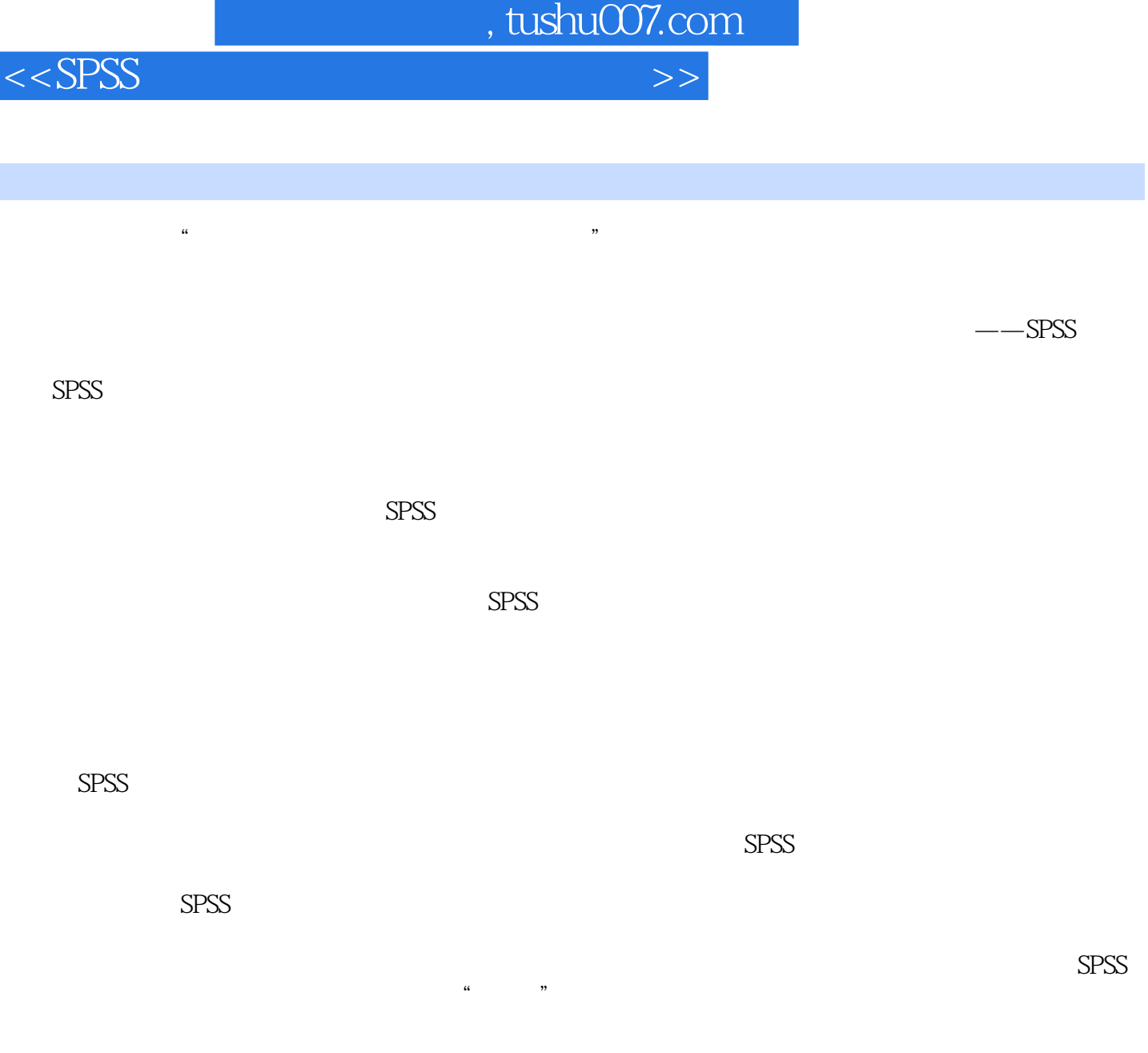

 $10~18$  SPSS  $\frac{10}{\pi}$ 

 $SPSS$  $2$  SPSS  $S$ PSS 19

0为讲授对象,但是也适用于其他版本的SPSS。 全书共分为18章,包括为统计软件SPSS基础、SPSS统计分析前的准备、SPSS描述性统计分析、SPSS的 均值比较过程、SPSS的方差分析、SPSS的非参数检验、SPSS的相关分析、SPSS的回归分析、SPSS的多

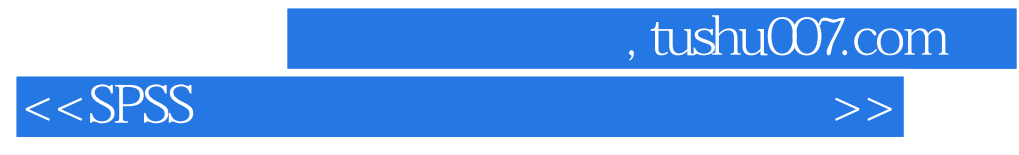

## $S$ PSS $\sim$

 $S$ PSS  $S$ 

SPSS

 $2012$  1

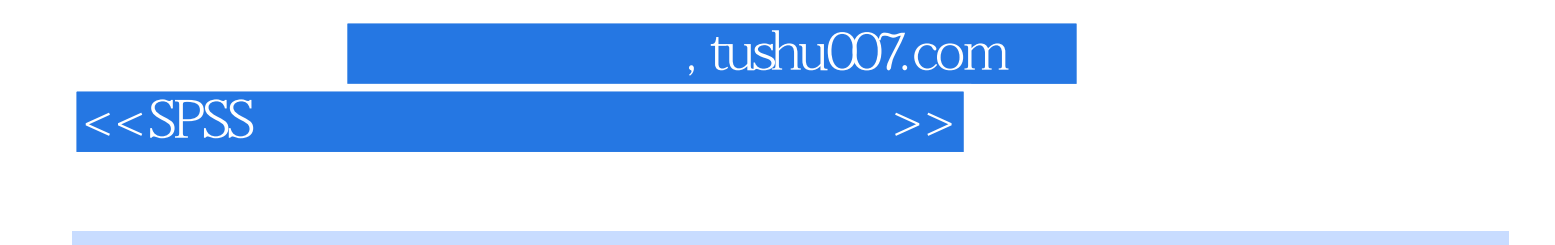

 $SPSS$ 

 $S$ PSS and  $S$ PSS and  $S$  $SPSS$ 

 $S$ PSS  $S$ 

SPSS

 $<<$ SPSS

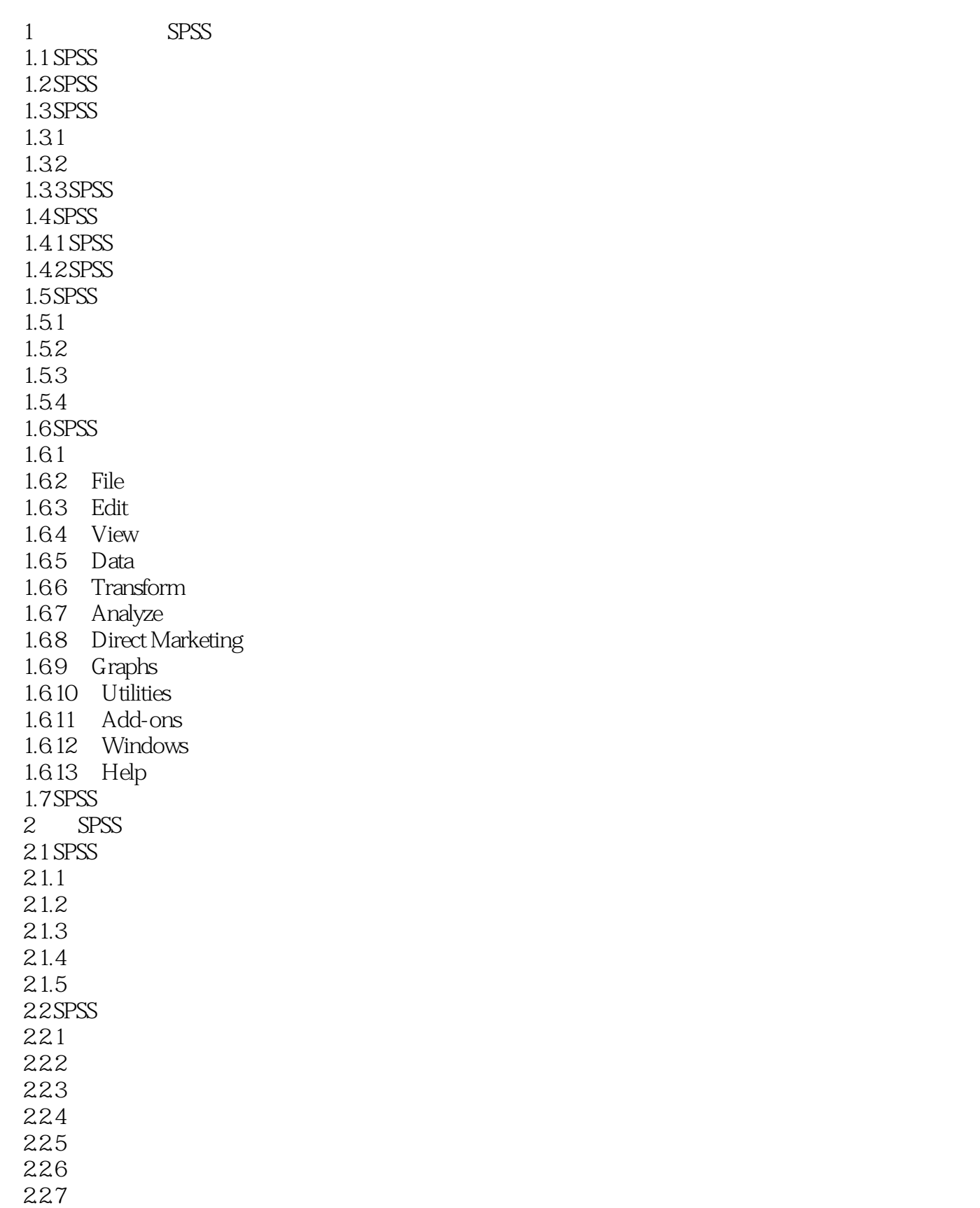

 $,$  tushu007.com

## $<<$ SPSS

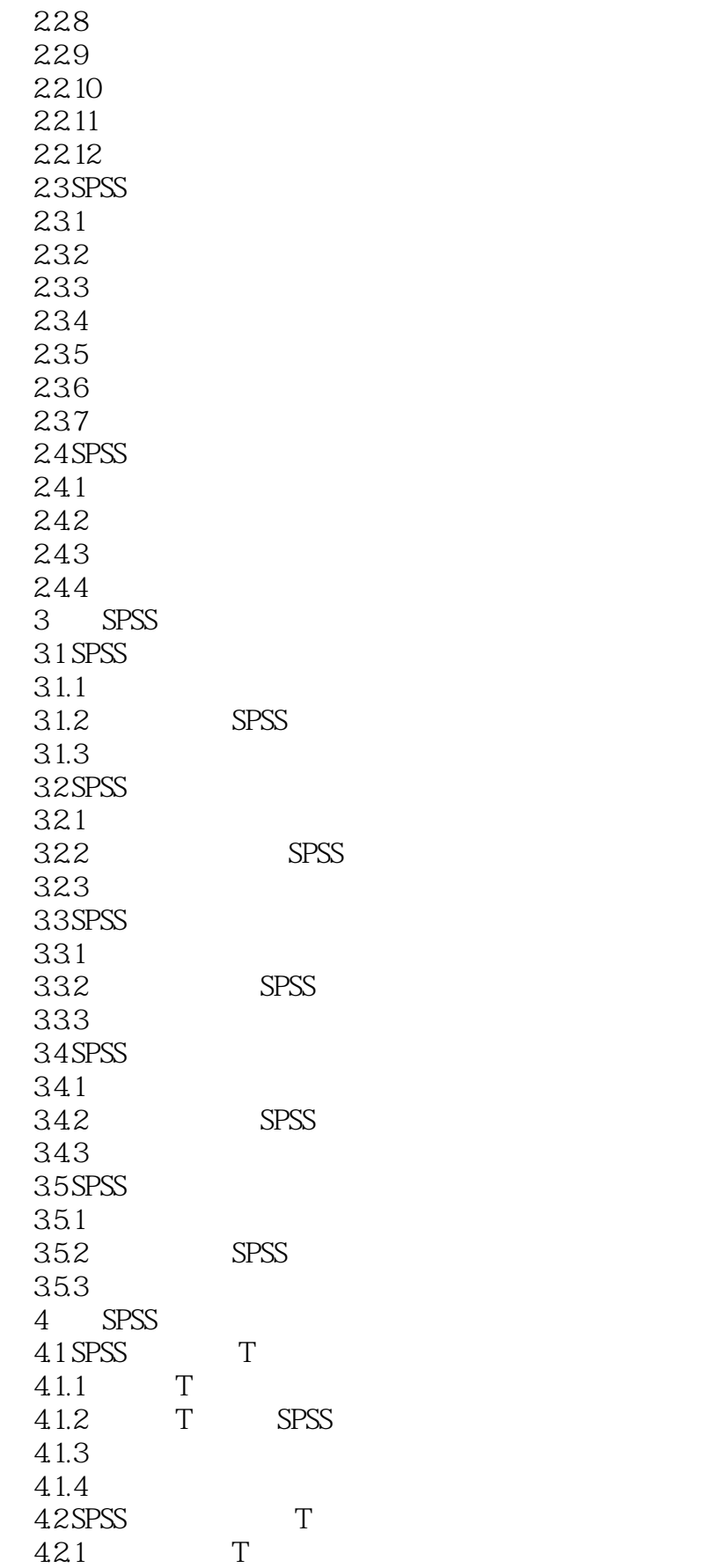

## $<<$ SPSS

4.2.2 T SPSS 4.23 4.2.4<br>4.3SPSS T 4.3 SPSS  $\begin{array}{ccc} 4.31 & T \\ 4.32 & T \end{array}$  SPSS 432 433 4.34 5 SPSS  $5.1$  $5.1.1$  $5.1.2$  $5.1.3$ 5.2 SPSS  $5.21$  $5.2.2$  SPSS 5.23 5.24 5.3 SPSS 5.31 5.3.2 SPSS 5.33 5.4 SPSS  $5.4.1$  $5.42$  SPSS 5.43 6 SPSS 6.1 6.1.1 6.1.2 6.2 SPSS 6.2.1 6.2.2 SPSS 6.23 6.3 SPSS 631 6.3.2 SPSS 633 6.4 SPSS 64.1 642 SPSS 64.3  $644$ 6.5 SPSS K-S  $65.1$  K-S  $6.5.2$   $K-S$  SPSS 65.3

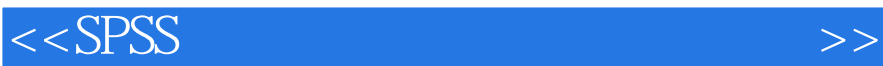

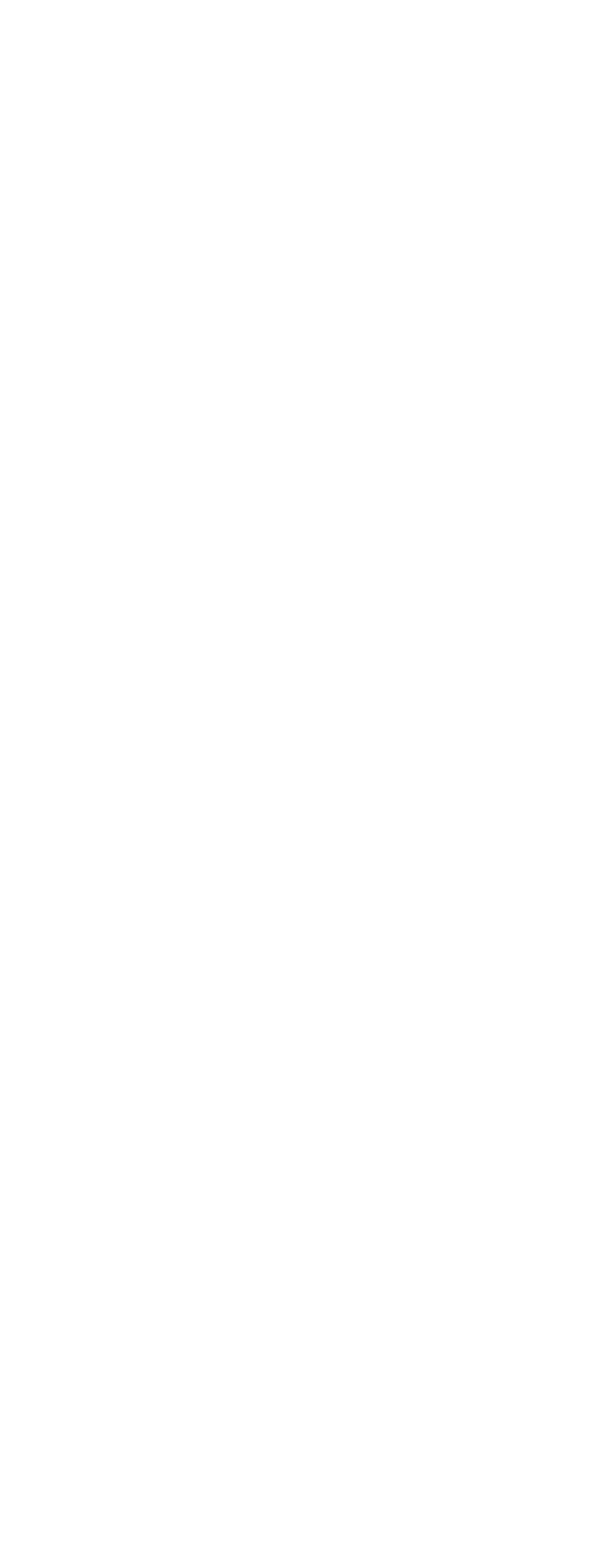

## $<<$ SPSS

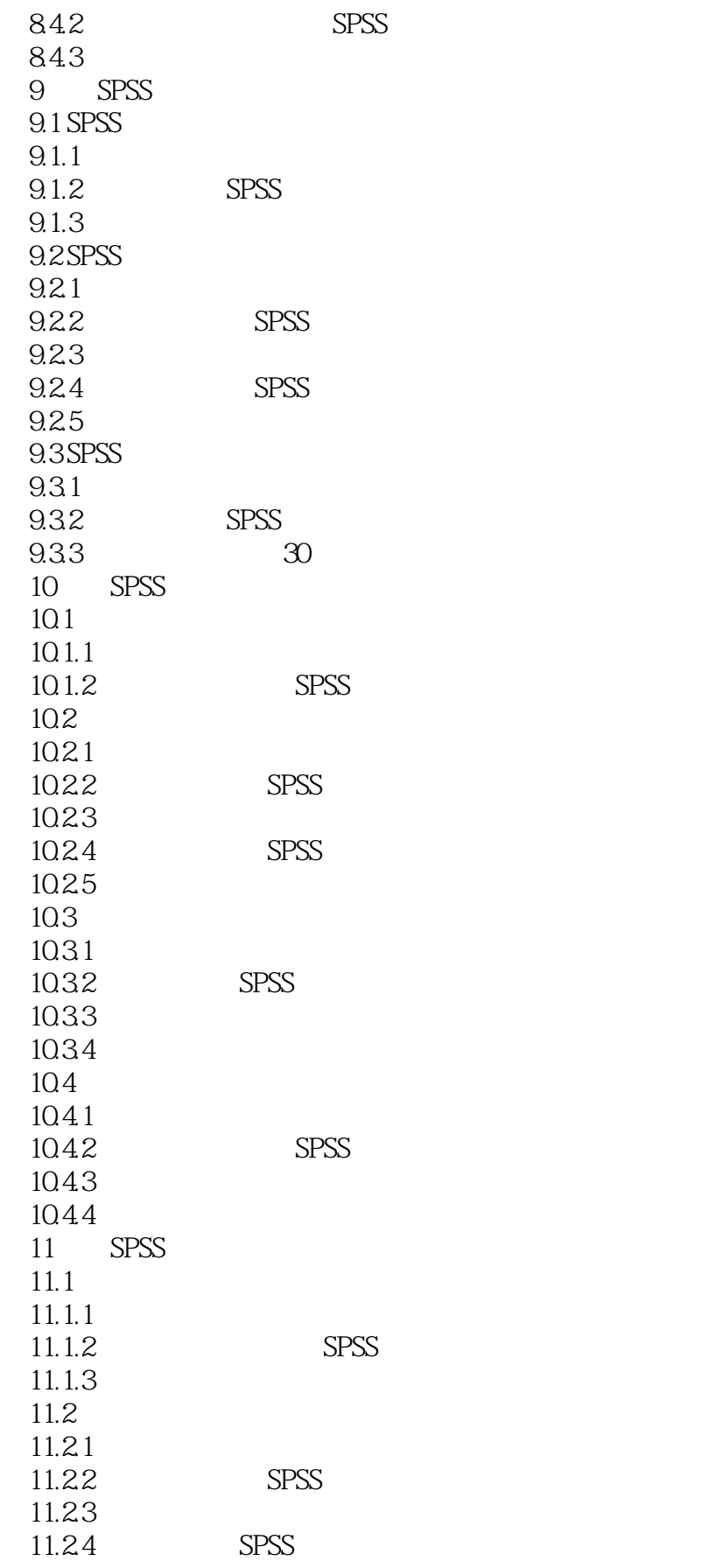

 $<<$ SPSS

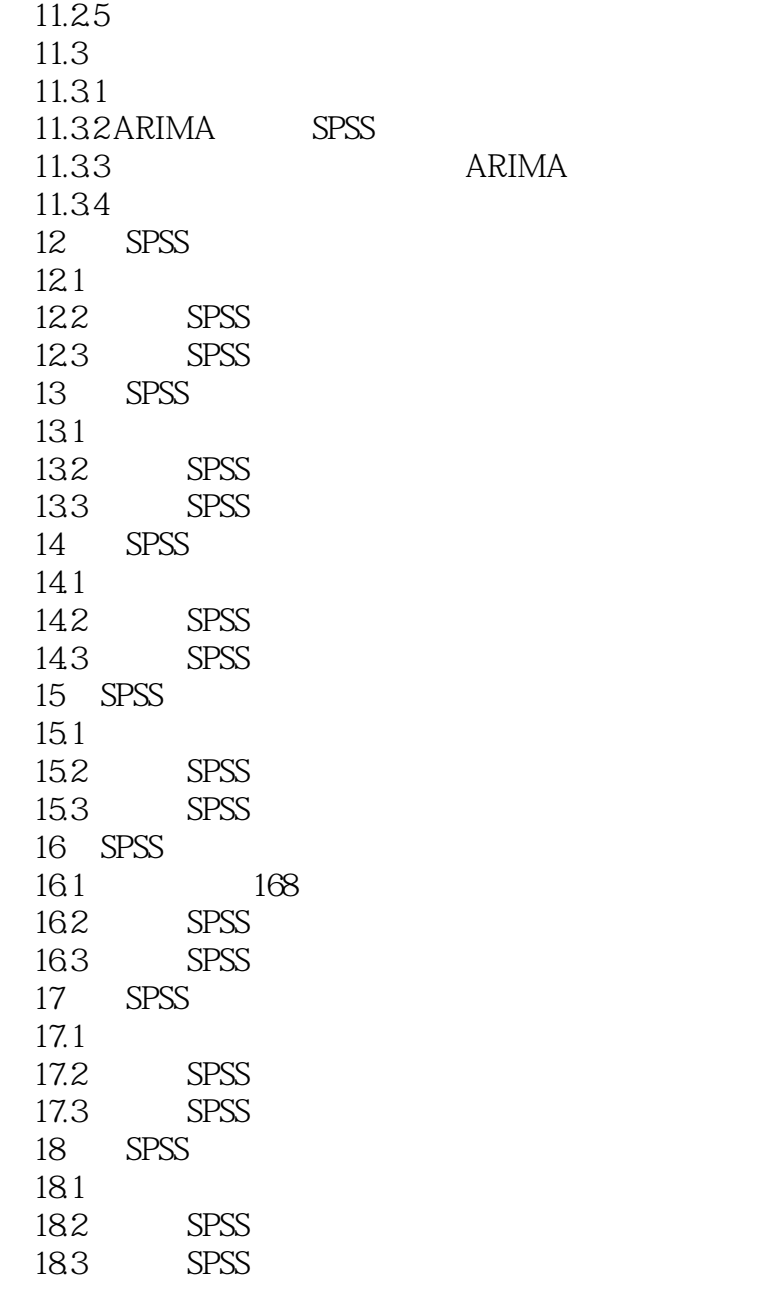

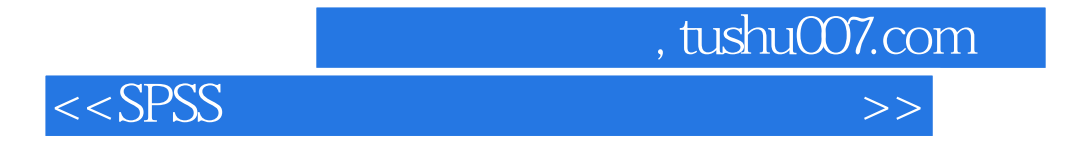

 $S$ PSS $\,$ 

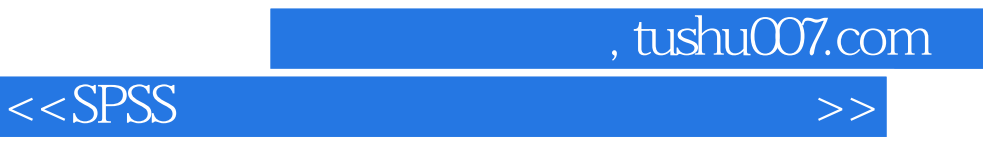

本站所提供下载的PDF图书仅提供预览和简介,请支持正版图书。

更多资源请访问:http://www.tushu007.com